## 1. APLICACIONES LINEALES

- 1. Estudiar si las siguientes aplicaciones son lineales:
	- a)  $f: \mathbb{R}^2 \to \mathbb{R}^3$ ,  $f(x, y) = (x + y, y, x 2y)$ . Sí es lineal.
	- b)  $f : \mathbb{R}^2 \to \mathbb{R}$ ,  $f(x, y) = xy$ . No es lineal. Basta observar que  $f(2(1, 1)) = f(2, 2) = 4$ , que es distinto de  $2f(1, 1) = 2$ .
	- c)  $f : \mathbb{R}^2 \to \mathbb{R}^3$ ,  $f(x, y) = (x + 1, 2y, x + y)$ . No es lineal. Basta observar que  $f(0, 0) \neq (0, 0, 0)$ .
	- d)  $f: \mathbb{R}^3 \to \mathbb{R}^2$ ,  $f(x, y, z) = (z, y + x)$ . Sí es lineal.
	- e)  $f: \mathbb{R}^2 \to \mathbb{R}$ ,  $f(x, y) = |x y|$ . No es lineal. Basta observar que  $f(-1(1,0)) = 1$  es distinto de  $-f(1,0) = -1$ .
	- f)  $f: \mathbb{R}^3 \to \mathbb{R}_2[t]$ ,  $f(x, y, z) = (y + z)t^2 + (x + y)t + z$ . Sí es lineal.
	- g)  $f: M_{n\times n}(\mathbb{R}) \to M_{n\times n}(\mathbb{R}), f(A) = A^T$ . Sí es lineal. Se tiene que  $f((A + B)) = (A + B)^{T} = A^{T} + B^{T} = f(A) + f(B)$  y  $f(\lambda A) = (\lambda A)^{T} = \lambda A^{T} = \lambda f(A).$

Los resultados no probados se dejan como tarea para el alumno.

2. Dadas  $f \, y \, g$  de  $\mathbb{R}^3$  en  $\mathbb{R}^3$ ,  $f(x_1, x_2, x_3) = (x_1, x_2, x_1 + x_2 - x_3)$  y  $g(x_1, x_2, x_3) = (2x_1, x_2 - 1, x_3)$ , ver si son lineales y, en ese caso, hallar el núcleo y la imagen.

La aplicación f es lineal. La comprobación se deja como ejercicio para el alumno. La aplicación g no es lineal  $(g(0, 0, 0) \neq (0, 0, 0))$ .

$$
Ker(f) = \{\bar{x} \in \mathbb{R}^3 : f(\bar{x}) = \bar{0}\} =
$$

$$
= \{(x_1, x_2, x_3) : x_1 = 0, x_2 = 0, x_1 + x_2 - x_3 = 0\}
$$

Dicho de otro modo,  $Ker(f)$  es el subespacio vectorial de  $\mathbb{R}^3$  de ecua-

ciones cartesianas

$$
Ker(f) \equiv \begin{cases} x_1 = 0 \\ x_2 = 0 \\ x_1 + x_2 - x_3 = 0 \end{cases}
$$

Al resolver, resulta  $Ker(f) = \{(0,0,0)\}\)$ . Por otro lado,  $Im(f) =$  $L(f(B))$ , siendo B cualquier base del espacio de partida  $\mathbb{R}^3$ , por ejemplo la base canónica. Así:

= L((1, 0, 1),(0, 1, 1),(0, 0, −1)) = R

Im(f) = L(f(1, 0, 0), f(0, 1, 0), f(0, 0, 1)) = CLASES PARTICULARES, TUTORÍAS TÉCNICAS ONLINE LLAMA O ENVÍA WHATSAPP: 689 45 44 70 - - -

ONLINE PRIVATE LESSONS FOR SCIENCE STUDENTS CALL OR WHATSAPP:689 45 44 70

3. Determinar la dimensión y bases de  $Ker(f)$  e  $Im(f)$  para las siguientes aplicaciones lineales:

a) 
$$
f(x_1, x_2, x_3) = (2x_1, x_1 + x_2, 3x_3).
$$
  
Se tiene

$$
Ker(f) = \begin{cases} 2x_1 &= 0\\ x_1 + x_2 &= 0\\ 3x_3 &= 0 \end{cases}
$$

Dicho de otro modo,  $Ker(f) = \{(0,0,0)\}\text{, con lo que } dim(Ker(f)) =$  $0$ y no hay base. Por otro lado, si  $B_c$ es la base canónica de  $\mathbb{R}^3,$ 

$$
Im(f) = L((f(Bc)) = L((2,1,0), (0,1,0), (0,0,1)) = \mathbb{R}^{3}.
$$

Para llegar a esta conclusión habría bastado aplicar la fórmula de las dimensiones para aplicaciones lineales, que permite concluir que  $dim(Im(f)) = 3$ . Una base de  $Im(f)$  es cualquier base de  $\mathbb{R}^3$ , por ejemplo la canónica.

b)  $f(x_1, x_2) = (2x_1 + x_2, x_1 - 2x_2, x_2).$ Calculemos  $Ker(f)$ :

$$
Ker(f) \equiv \begin{cases} 2x_1 + x_2 &= 0 \\ x_1 - 2x_2 &= 0 \\ x_2 &= 0 \end{cases}
$$

de modo que  $Ker(f) = \{(0,0)\}\, y \, dim(Ker(f)) = 0.$ Por otro lado,

$$
Im(f) = L(f(B_c)) = L((2,1,0), (1,-2,1))
$$

con lo que  $dim(Im(f)) = 2$  y una base suya es  $B_{Im(f)} = \{(2, 1, 0), (1, -2, 1)\}$ 

c)  $f(x_1, x_2, x_3) = (x_1, x_2, x_1 + x_2 - x_3).$ Se tiene

$$
Ker(f) = \begin{cases} x_1 = 0 \\ x_2 = 0 \\ x_1 + x_2 - x_3 = 0 \end{cases}
$$

de modo que  $Ker(f) = \{(0, 0, 0)\}\$  y  $dim(Ker(f)) = 0$ , por lo que no hay base. Si aplicamos la fórmula de las dimensiones para aplicaciones lineales,  $3 = dim(Ker(f)) + dim(Im(f))$ , de manera que  $dim(Im(f)) = 3$  y, por tanto,  $Im(f) = \mathbb{R}^3$ .

<u>| CLASES PARTICULARES, TUTORÍAS TÉCNICAS ONLINE</u> LLAMA O ENVÍA WHATSAPP: 689 45 44 70

ONLINE PRIVATE LESSONS FOR SCIENCE STUDENTS CALL OR WHATSAPP:689 45 44 70

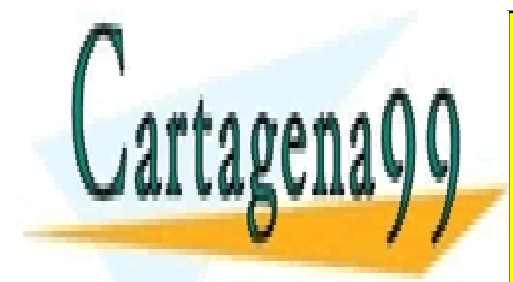

www.cartagena99.com no se hace responsable de la información contenida en el presente documento en virtud al Artículo 17.1 de la Ley de Servicios de la Sociedad de la Información y de Comercio Electrónico, de 11 de julio de 2002. Si la información contenida en el documento es ilícita o lesiona bienes o derechos de un tercero háganoslo saber y será retirada.

Ker(f) = - - -

Pasando a ecuaciones paramétricas queda

$$
Ker(f) \equiv \begin{cases} x_1 = \lambda \\ x_2 = \lambda \\ x_3 = -\mu \\ x_4 = 2\mu \end{cases}
$$

Por tanto,  $dim(Ker(f)) = 2$  y una base es

$$
B_{Ker(f)} = \{(1, 1, 0, 0), (0, 0, -1, 2)\}.
$$

La dimensión de la imagen de f es  $dim(Im(f)) = dim(\mathbb{R}^4)$  –  $dim(Ker(f)) = 4-2 = 2$ . Al estar  $Im(f)$  contenida en  $\mathbb{R}^2$ , resulta  $Im(f) = \mathbb{R}^2$ . Una base puede ser  $B_{Im(f)} = \{(1,0), (0,1)\}.$ 

4. Sea  $f: \mathbb{R}^4 \to \mathbb{R}^2$  el homomorfismo definido por

$$
A = \left(\begin{array}{rrr} 1 & -1 & 0 & 0 \\ 1 & 0 & 1 & 2 \end{array}\right)
$$

y sea  $W$  el subespacio de  $\mathbb{R}^2$  definido por  $x_1 - x_2 = 0$ . Hallar las ecuaciones de  $f^{-1}(W)$ .

El subespacio vectorial  $f^{-1}(W)$  se define como

$$
f^{-1}(W) = \{ \bar{x} = (x, y, z, t) \in \mathbb{R}^4 : f(\bar{x}) \in W \} = \{ \bar{x} \in \mathbb{R}^4 : A\bar{x} \in W \},
$$

esto es,

$$
f^{-1}(W) = \{(x, y, z, t) \in \mathbb{R}^4 : (x - y, x + z + 2t) \in W\} =
$$

$$
= \{(x, y, z, t) \in \mathbb{R}^4 : x - y - (x + z + 2t) = 0\}
$$

La ecuación cartesiana de  $f^{-1}(W)$  es:

$$
f^{-1}(W) \equiv \{ y + z + 2t = 0 \}
$$

5. Sea  $f:\mathbb{R}^4\to\mathbb{R}^3$  definida por

 $\sqrt{ }$ −1 1 −1 2  $\setminus$ 

3

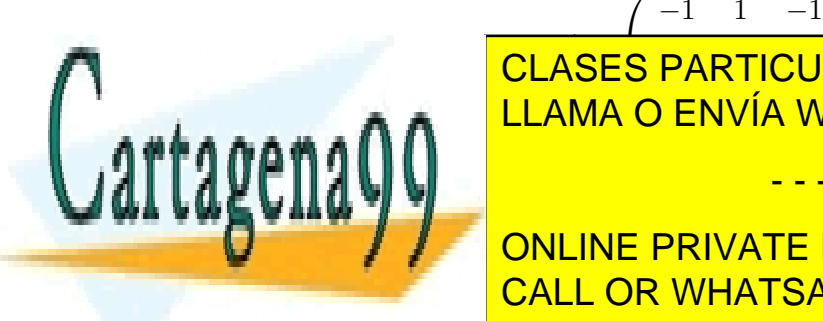

 $\overline{\phantom{a}}$  $\overline{S}$ ————————————————————<br>DADTIOLILAI <u>-ANTICULAR</u> CLASES PARTICULARES, TUTORÍAS TÉCNICAS ONLINE LLAMA O ENVÍA WHATSAPP: 689 45 44 70 - - -

ONLINE PRIVATE LESSONS FOR SCIENCE STUDENTS CALL OR WHATSAPP:689 45 44 70

Téngase en cuenta que  $f(W) = L(f(B_W))$ , siendo  $B_W$  una base del subespacio W. El primer paso será obtener  $B_W$ .

$$
W \equiv \begin{cases} x_1 - x_2 = 0 \\ x_1 + x_2 + x_4 = 0 \end{cases} \sim \begin{cases} x_1 - x_2 = 0 \\ 2x_2 + x_4 = 0 \end{cases}
$$

Al pasar a paramétricas,

$$
W \equiv \begin{cases} x_1 = -\frac{1}{2}\mu \\ x_2 = -\frac{1}{2}\mu \\ x_3 = \lambda \\ x_4 = \mu \end{cases}
$$

de modo que una base de W es  $B_W = \{(-1, -1, 0, 2), (0, 0, 1, 0)\}.$ Concluimos

$$
f(W) = L(f(-1, -1, 0, 2), f(0, 0, 1, 0)) =
$$
  
= L((4, 0, -4), (-1, 0, 1)) = L((-1, 0, 1))

Las ecuaciones paramétricas son

$$
f(W) \equiv \begin{cases} y_1 = -\lambda \\ y_2 = 0 \\ y_3 = \lambda \end{cases}
$$

Obtengamos las ecuaciones cartesianas. Sea  $(y_1, y_2, y_3) \in f(W)$ . Entonces

$$
1 = r \left( \begin{array}{cc} -1 & 0 & 1 \\ y_1 & y_2 & y_3 \end{array} \right)
$$

se escoge -1 como menor no nulo de orden máximo y se extiende a dos menores de orden 2 nulos que dan lugar a las ecuaciones:

$$
f(W) \equiv \begin{cases} y_1 + y_3 = 0 \\ y_2 = 0 \end{cases}
$$

- - -

**CLASES PARTICULARES TUTORÍAS TÉCNIC. CLASES FANTICULANES, TUTURIAS TEL** CLASES PARTICULARES, TUTORÍAS TÉCNICAS ONLINE<br>ULAMA O ENVÍA VILIATSARD: \$89,45,44,79 ↑ <mark>LLAMA O ENVÍA WHATSAPP: 689 45 44 70 </mark>

ONLINE PRIVATE LESSONS FOR SCIENCE STUDENTS CALL OR WHATSAPP:689 45 44 70

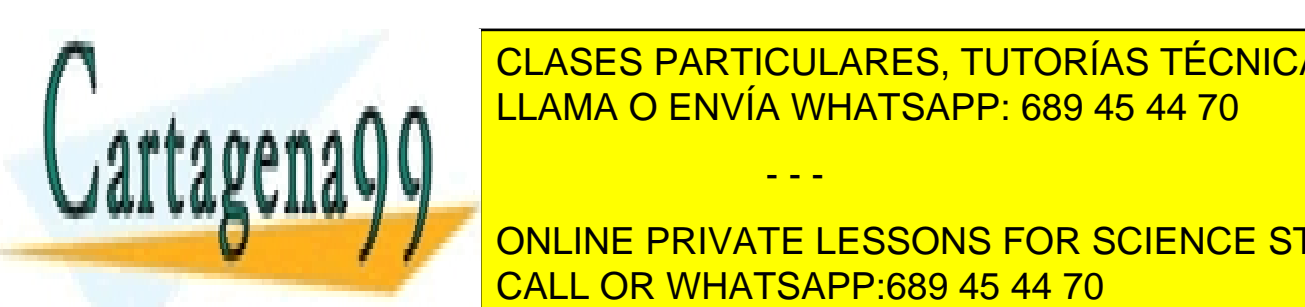

La matriz asociada a la aplicación lineal  $f$  respecto de las bases  $B_y$  $B'$  es:

$$
A = M(f, B, B') = \begin{pmatrix} 1 & 2 & 1 \\ -1 & 0 & -2 \end{pmatrix}
$$

Dado un vector  $\bar{x}\in\mathbb{R}^3,$  con coordenadas  $X_B=(x_1,x_2,x_3)$  respecto de la base B y, dada su imagen  $f(\bar{x}) = \bar{y}$  con coordenadas  $Y_{B'} = (y_1, y_2)$ respecto de  $B'$ , se tiene la ecuación matricial

$$
\left(\begin{array}{c} y_1 \\ y_2 \end{array}\right) = \left(\begin{array}{rrr} 1 & 2 & 1 \\ -1 & 0 & -2 \end{array}\right) \left(\begin{array}{c} x_1 \\ x_2 \\ x_3 \end{array}\right)
$$

A esta expresión se la llama ecuación matricial de f respecto de las bases  $B \, y \, B'$ .

Las ecuaciones de f son

$$
\begin{cases}\n y_1 = x_1 + 2x_2 + x_3 \\
 y_2 = -x_1 - 2x_3\n\end{cases}
$$

Por otro lado, dado que las columnas de la matriz A son las coordenadas de un sistema de generadores de  $Im(f)$ , entonces  $dim(Im(f)) =$  $r(A) = 2$ . En consecuencia,  $Im(f) = \mathbb{R}^2$ . Por la fórmula de las dimensiones para aplicaciones lineales,  $dim(Ker(f)) = 3 - 2 = 1$ . El homomorfismo  $f$  es un epimorfismo y no es un monomorfismo ni, por tanto, un isomorfismo.

7. Sea la aplicación  $f: E \to F$ , con E y F de dimensiones 3 y 4 respectivamente, definida de la siguiente forma:  $f(e_2) = -e'_1 + e'_2 - e'_4,$  $f(e_3) = e_1' + e_2' - e_3' + e_4'$  y  $e_1 \in Ker(f)$ . Hallar dimensión y una base para  $Ker(f)$  y para  $Im(f)$ .

Calculemos la matriz  $A = M(f, B, B')$ , siendo  $B = \{e_1, e_2, e_3\}$  y  $B' =$  $\{e_1',e_2',e_3',e_4'\}$ bases de $E$ y $F$  respectivamente.

$$
A = \left(\begin{array}{rrr} 0 & -1 & 1 \\ 0 & 1 & 1 \\ 0 & 0 & -1 \\ 0 & -1 & 1 \end{array}\right)
$$

Entonces

n a th

. Así que Im(f) = L(−e

 $\mathbf{a}$  and  $\mathbf{b}$  =  $\mathbf{c}$ 

$$
dim(Im(f)) = r(A) = 2 \qquad dim(Ker(f)) = dim(E) - dim(Im(f)) = 1
$$

 $\ddot{\phantom{0}}$ <sup>1</sup> + e

- - -

 $\frac{1}{1}$  = L(( $\frac{1}{1}$ , 1, 1, 1, 1, 1, 0,  $\frac{1}{1}$ , 1, 1, 1, 1, 1, 1, 1,  $\frac{1}{1}$ ,  $\frac{1}{1}$ , 1, 1, 1, 1, 1,  $\frac{1}{1}$ ,  $\frac{1}{1}$ ,  $\frac{1}{1}$ ,  $\frac{1}{1}$ ,  $\frac{1}{1}$ ,  $\frac{1}{1}$ ,  $\frac{1}{1}$ ,  $\frac{1}{1}$ ,  $\frac{1}{1}$ ,  $\frac{1}{1}$ LLAMA O ENVÍA WHATSAPP: 689 45 44 70, <mark>LLAMA O ENVÍA WHATSAPP: 689 45 44</mark> CLASES PARTICULARES, TUTORÍAS TÉCNICAS ONLINE

> ONLINE PRIVATE LESSONS FOR SCIENCE STUDENTS CALL OR WHATSAPP:689 45 44 70

Falta ahora determinar una base de  $Ker(f)$ .

$$
Ker(f) \equiv \begin{cases} -x_2 + x_3 &= 0\\ x_2 + x_3 &= 0\\ x_3 &= 0\\ -x_2 + x_3 &= 0 \end{cases}
$$

Pasando a paramétricas

$$
Ker(f) \equiv \begin{cases} x_1 = \lambda \\ x_2 = 0 \\ x_3 = 0 \end{cases}
$$

Por consiguiente, una base es  $B_{Ker(f)} = \{e_1\}$  (téngase en cuenta que  $(1, 0, 0)$  son las coordenadas de  $e_1$  respecto de B).

- 8. Sea la aplicación  $f : \mathbb{R}^2 \to \mathbb{R}^4$  definida de la siguiente forma:  $f(2,-1) =$  $(1, 0, -1, 3)$  y  $f(4, 1) = (2, -2, 3, 1)$ . Calcular:
	- a) La matriz asociada respecto de las bases canónicas.
	- b) Las ecuaciones de  $Im(f)$ .

Resolvamos a).

$$
f(1,0) = f\left(\frac{1}{6}((2,-1) + (4,1))\right) = \frac{1}{6}f((2,-1) + (4,1))
$$

$$
= \frac{1}{6}(f(2,-1) + f(4,1)) = \frac{1}{6}((1,0,-1,3) + (2,-2,3,1)) = \frac{1}{2}(\frac{1}{2}, \frac{-1}{3}, \frac{1}{3}, \frac{2}{3})
$$

Por otro lado,

$$
f(0,1) = f\left(\frac{1}{3}(-2(2,-1) + (4,1))\right) = \frac{1}{3}f(-2(2,-1) + (4,1))
$$
  
=  $\frac{1}{3}(-2f(2,-1) + f(4,1)) = \frac{1}{3}(-2(1,0,-1,3) + (2,-2,3,1)) =$ 

respectivamente, es - - -

CLASES PARTICULARES, TUTORÍAS TÉCNICAS ONLINE LLAMA O ENVÍA WHATSAPP: 689 45 44 70

ONLINE PRIVATE LESSONS FOR SCIENCE STUDENTS CALL OR WHATSAPP:689 45 44 70

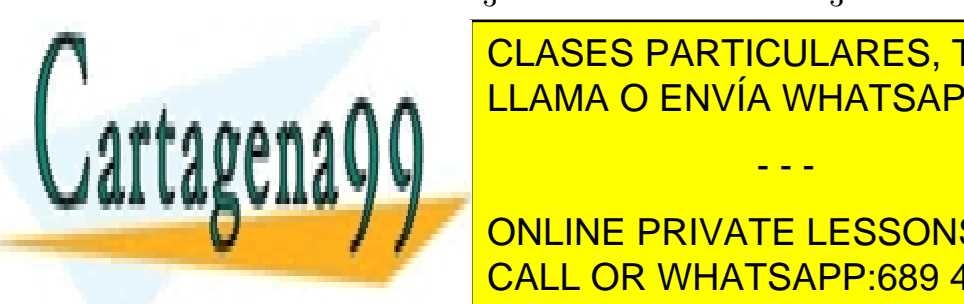

$$
A = \begin{pmatrix} 1/2 & 0 \\ -1/3 & -2/3 \\ 1/3 & 5/3 \\ 2/3 & -5/3 \end{pmatrix}
$$

Esta matriz también se puede hallar observando que

$$
M(f, B_c, B_c') = M(f, B, B_c')M(B_c, B)
$$

siendo B la base  $B = \{(2, -1), (4, 1)\}.$  Se tiene

$$
M(f, B, B'_c) = \begin{pmatrix} 1 & 2 \\ 0 & -2 \\ -1 & 3 \\ 3 & 1 \end{pmatrix}
$$

y

$$
M(B_c, B) = M(B, B_c)^{-1} = \begin{pmatrix} 2 & 4 \ -1 & 1 \end{pmatrix}^{-1} = \begin{pmatrix} 1/6 & -2/3 \ 1/6 & 1/3 \end{pmatrix}
$$

Sólo queda multiplicar las dos matrices:

$$
M(f, B_c, B_c') = M(f, B, B_c')M(B_c, B) = \begin{pmatrix} 1/2 & 0 \\ -1/3 & -2/3 \\ 1/3 & 5/3 \\ 2/3 & -5/3 \end{pmatrix}
$$

Resolvamos el apartado b). Se tiene  $Im(f) = L((1, 0, -1, 3), (2, -2, 3, 1)),$ de manera que una base suya es la formada por estos dos vectores. Las ecuaciones paramétricas son

$$
Im(f) \equiv \begin{cases} y_1 = \lambda + 2\mu \\ y_2 = -2\mu \\ y_3 = -\lambda + 3\mu \\ y_4 = 3\lambda + \mu \end{cases}
$$

Determinemos las ecuaciones cartesianas de  $Im(f)$ . Sea  $(y_1, y_2, y_3, y_4) \in$  $Im(f)$ . Entonces

$$
2 = r \left( \begin{array}{rrr} 1 & 0 & -1 & 3 \\ 2 & -2 & 3 & 1 \\ 2 & 2 & 2 & 2 \end{array} \right)
$$

de modo <mark>LLAMA O ENVÍA WHATSAPP: 689 45 44 70</mark> CLASES PARTICULARES, TUTORÍAS TÉCNICAS ONLINE

> ONLINE PRIVATE LESSONS FOR SCIENCE STUDENTS CALL OR WHATSAPP:689 45 44 70

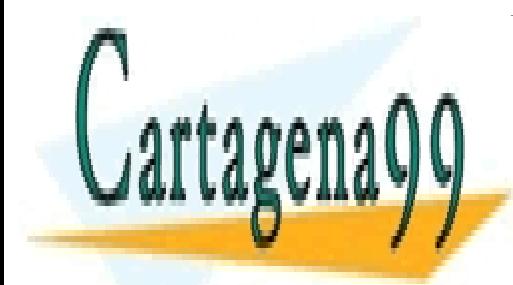

www.cartagena99.com no se hace responsable de la información contenida en el presente documento en virtud al Artículo 17.1 de la Ley de Servicios de la Sociedad de la Información y de Comercio Electrónico, de 11 de julio de 2002. Si la información contenida en el documento es ilícita o lesiona bienes o derechos de un tercero háganoslo saber y será retirada.

6y<sup>1</sup> + 5y<sup>2</sup> − 2y<sup>4</sup> = 0

- 9. Sea la aplicación  $f: \mathbb{R}^3 \to \mathbb{R}^3$  definida de la siguiente forma:  $f(x_1e_1 +$  $x_2e_2 + x_3e_3 = (x_2 + x_3)e_1 + (x_1 + x_3)e_2 + (x_2 - x_1)e_3.$ 
	- a) Calcular la expresión analítica.
	- b) Encontrar los vectores invariantes.
	- c) Calcular las ecuaciones de  $Ker(f)$  e  $Im(f)$ .
	- d) Hallar una base de  $Ker(f)$  y ampliarla a  $\mathbb{R}^3$ .
	- e) Hallar la expresión analítica respecto de esta última base.

Resolvamos a). La matriz  $A = M(f, B, B)$  con  $B = \{e_1, e_2, e_3\}$  es

$$
A = \left(\begin{array}{rrr} 0 & 1 & 1 \\ 1 & 0 & 1 \\ -1 & 1 & 0 \end{array}\right)
$$

La expresión analítica es

$$
\begin{cases}\ny_1 = x_2 + x_3 \\
y_2 = x_1 + x_3 \\
y_3 = -x_1 + x_2\n\end{cases}
$$

Resolvamos b). Los vectores invariantes,  $Invar(f)$ , son aquellos  $\bar{x}$  tales que  $\bar{x} = f(\bar{x})$ . Es fácil probar que  $Invar(f)$  tiene estructura de subespacio vectorial de  $\mathbb{R}^3$ .

$$
Invar(f) = \{\bar{x} : A\bar{x} = \bar{x}\}\
$$

$$
Invar(f) \equiv \begin{cases} x_1 = x_2 + x_3 \\ x_2 = x_1 + x_3 \\ x_3 = -x_1 + x_2 \end{cases} \sim \begin{cases} x_1 - x_2 - x_3 = 0 \\ x_1 - x_2 + x_3 = 0 \\ -x_1 + x_2 - x_3 = 0 \end{cases} \sim \begin{cases} x_1 - x_2 - x_3 = 0 \\ x_3 = 0 \end{cases}
$$

Si se pasa a paramétricas y se obtiene una base, resulta  $Invar(f) =$  $L((1,1,0))$  (con coordenadas respecto de B), esto es, la recta engendrada por el vector  $e_1 + e_2$  es una recta invariante (la imagen de cada vector es él mismo).

<u>. CLASES PARTICULARES, TUTORÍAS TÉCNICAS ONLINE</u> <u>LLAMA O ENVÍA WHATSAPP: 689 45 44 70</u>

ONLINE PRIVATE LESSONS FOR SCIENCE STUDENTS CALL OR WHATSAPP:689 45 44 70

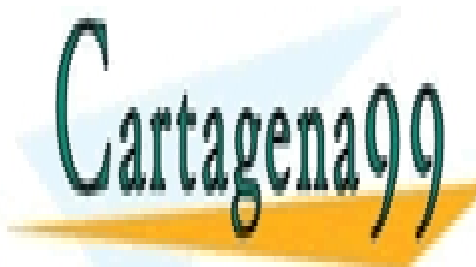

www.cartagena99.com no se hace responsable de la información contenida en el presente documento en virtud al Artículo 17.1 de la Ley de Servicios de la Sociedad de la Información y de Comercio Electrónico, de 11 de julio de 2002. Si la información contenida en el documento es ilícita o lesiona bienes o derechos de un tercero háganoslo saber y será retirada.

Las ecuaciones paramétricas son

$$
Ker(f) \equiv \begin{cases} x_1 = -\lambda \\ x_2 = -\lambda \\ x_3 = \lambda \end{cases}
$$

Por otro lado,

$$
Im(f) = L((0, 1, -1), (1, 0, 1), (1, 1, 0)) = L((0, 1, -1), (1, 0, 1))
$$

Es claro que  $B_{Im(f)} = \{(0, 1, -1), (1, 0, 1)\}\,$ , de modo que las ecuaciones paramétricas son

$$
Im(f) \equiv \begin{cases} y_1 = \mu \\ y_2 = \lambda \\ y_3 = -\lambda + \mu \end{cases}
$$

Para obtener las ecuaciones implícitas, consideramos un vector  $\bar{y} \in$  $Im(f)$  con coordenadas  $(y_1, y_2, y_3)$  respecto de la base B. Entonces

$$
2 = r \left( \begin{array}{rrr} 1 & 0 & 1 \\ 0 & 1 & -1 \\ y_1 & y_2 & y_3 \end{array} \right)
$$

por lo que la ecuación cartesiana es  $Im(f) \equiv \{-y_1 + y_2 + y_3 = 0\}.$ 

Resolvamos el apartado d). Una base de  $Ker(f)$  es  $B_{Ker(f)} = \{(-1, -1, 1)\},\$ con coordenadas respecto de B, esto es,  $B_{Ker(f)} = \{-e_1 - e_2 + e_3\}$ . Para extenderlo a una base de  $\mathbb{R}^3$  basta escoger otros dos vectores que, junto al primero, sean base; por ejemplo,  $B_{\mathbb{R}^3} = \{(-1-1,1), (0,1,0), (0,0,1)\},\$ con coordenadas respecto de B, de manera que  $B_{\mathbb{R}^3} = \{-e_1 - e_2 +$  $e_3, e_2, e_3\}$ 

Estudiemos el apartado e). Sabemos que

$$
f(-e_1 - e_2 + e_3) = \overline{0} = 0(-e_1 - e_2 + e_3) + 0e_2 + 0e_3
$$
  
\n
$$
f(e_2) = e_1 + e_3 = -1(-e_1 - e_2 + e_3) - 1e_2 + 2e_3
$$
  
\n
$$
f(e_3) = e_1 + e_2 = -1(-e_1 - e_2 + e_3) + 0e_2 + 1e_3
$$

De manera que la matriz asociada a f respecto a esta base es

$$
M = \left(\begin{array}{rrr} 0 & -1 & -1 \\ 0 & -1 & 0 \\ 0 & 2 & 1 \end{array}\right)
$$

 $\sim$  2x2  $\sim$   $\sim$   $\sim$   $\sim$ - - -

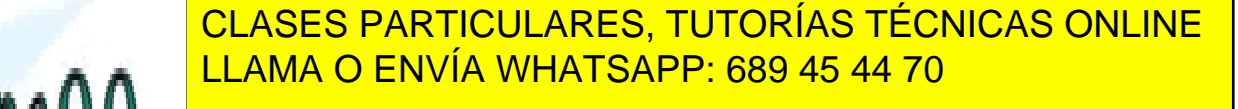

ONLINE PRIVATE LESSONS FOR SCIENCE STUDENTS CALL OR WHATSAPP:689 45 44 70

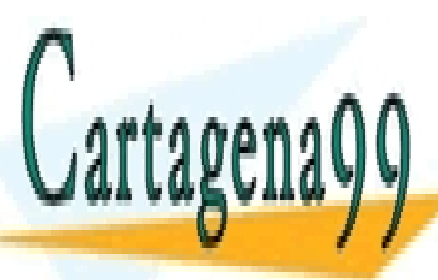

- 10. Sea la aplicación  $f : \mathbb{R}^3 \to \mathbb{R}^2$  dada por  $f(1, 0, 1) = (0, 1), f(0, 0, -1) =$  $(1, 1), f(2, 1, 1) = (1, 0)$ 
	- a) Hallar la matriz de f respecto de las bases canónicas.
	- b) Hallar la matriz de f respecto de las bases

$$
B_1 = \{(1,0,1), (0,0,-1), (2,1,1)\} \text{ y } B_2 = \{(0,1), (1,0)\}.
$$

c) Hallar ecuaciones y dimensión de  $Ker(f)$  e  $Im(f)$ .

Resolvamos el apartado a). Se tiene

$$
f(1,0,0) = f((1,0,1) + (0,0,-1)) = f(1,0,1) + f(0,0,-1) =
$$
  
= (0,1) + (1,1) = (1,2).  

$$
f(0,1,0) = f((2,1,1) - 2(1,0,1) - (0,0,-1)) =
$$
  
= f(2,1,1) - 2f(1,0,1) - f(0,0,-1) = (0,-3).  

$$
f(0,0,1) = f(-(0,0,-1)) = (-1,-1).
$$

De modo que, si $B_c$ y  $B_c^\prime$ son las bases canónicas de  $\mathbb{R}^3$ y  $\mathbb{R}^2$  respectivamente, la matriz  $A = M(f, B_c, B_c')$  es

$$
A = \left(\begin{array}{rrr} 1 & 0 & -1 \\ 2 & -3 & -1 \end{array}\right)
$$

Resolvamos el apartado b). La matriz  $M(f, B_1, B_2)$  es

$$
M(f, B_1, B_2) = \left(\begin{array}{rrr} 1 & 1 & 0 \\ 0 & 1 & 1 \end{array}\right)
$$

Veamos el apartado c). Para determinar las ecuaciones de  $Ker(f)$  y de  $Im(f)$  basta considerar la matriz

$$
A = \left(\begin{array}{rrr} 1 & 0 & -1 \\ 2 & -3 & -1 \end{array}\right)
$$

Como  $Im(f) = L((1,2),(0,-3),(-1,1)) = \mathbb{R}^2$ ,  $dim(Im(f)) = 2$ .

- - -

CLASES PARTICULARES, TUTORÍAS TÉCNICAS ONLINE  $\frac{1}{2}$ ecuaciones cartesianas sonos cartesianas sonos cartesianas sonos cartesianas sonos cartesianas sonos cartesianas sonos cartesianas sonos cartesianas sonos cartesianas sonos cartesianos cartesianos cartesianos car LLAMA O ENVÍA WHATSAPP: 689 45 44 70

ONLINE PRIVATE LESSONS FOR SCIENCE STUDENTS CALL OR WHATSAPP:689 45 44 70

2x2 − 3x2 − 3x2 = 0x2

11. Sea la aplicación  $f : \mathbb{R}^3 \to \mathbb{R}^4$  tal que

$$
F = \left(\begin{array}{rrr} 1 & 0 & 1 \\ 0 & 1 & 1 \\ 2 & 2 & 4 \\ 1 & 1 & a \end{array}\right)
$$

Se pide :

- a) Calcular " $a$ " para que  $f$  sea inyectiva.
- b) Si f no es inyectiva, hallar  $f(L_1)$ , siendo  $L_1$  el subespacio de ecuaciones  $2x_1 - x_3 = 0$ .
- c) Sea  $L_2$  el subespacio de ecuaciones  $x_1 + x_2 x_4 = 0, 3x_1 + 3x_2$  $x_3 - x_4 = 0$  y f no inyectiva. Hallar una base de  $L_2 \cap f(L_1)$  y de  $L_2 + f(L_1)$ .

Resolvamos a). Se tiene

f inyectiva 
$$
\iff
$$
 dim(Ker(f)) = 0  $\iff$  dim(Im(f)) = r(F) = 3

Por otro lado,

$$
r(F) = r \begin{pmatrix} 1 & 0 & 2 & 1 \\ 0 & 1 & 2 & 1 \\ 1 & 1 & 4 & a \end{pmatrix} \rightarrow \cdots \rightarrow \begin{pmatrix} 1 & 0 & 2 & 1 \\ 0 & 1 & 2 & 1 \\ 0 & 0 & 0 & a-2 \end{pmatrix}
$$

De manera que f es inyectiva si y sólo si  $a \neq 2$ .

Resolvamos b). Tenemos  $a = 2$ . Al pasar  $L_1$  a paramétricas y obtener una base, resulta  $B_{L_1} = \{(1, 0, 2), (0, 1, 0)\}.$  Por consiguiente,

$$
f(L_1) = L(f(1,0,2), f(0,1,0)) = L((3,2,10,5), (0,1,2,1))
$$

El cálculo de las ecuaciones cartesianas es una tarea rutinaria, dando como resultado

$$
f(L_1) \equiv \begin{cases} -2x_1 - 2x_2 + x_3 = 0\\ x_1 + x_2 - x_3 = 0 \end{cases}
$$

Resolvamos el apartado c). Tenemos  $a = 2$ . Las ecuaciones de  $L_2$  son

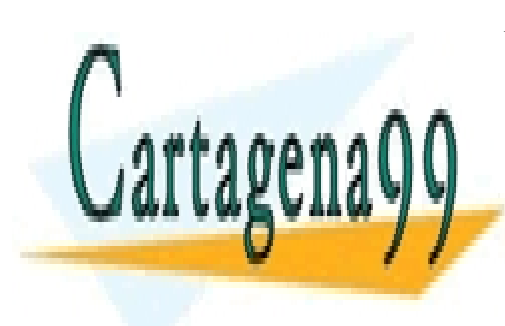

— E—c⊥ ≝LL#2 = 2×5 = 0<br>CLASES PARTICULARES, TUTORÍAS TÉCNICAS ONLINE  $\int x_1 + x_2 - x_4 = 0$ LLAMA O ENVÍA WHATSAPP: 689 45 44 70, مم BL<sup>2</sup> = {(−1, 1, 0, 0),(1, 0, 2, 1)}. - - - ONLINE PRIVATE LESSONS FOR SCIENCE STUDENTS

CALL OR WHATSAPP:689 45 44 70

Las ecuaciones cartesianas de  $L_2$  unidas a las de  $f(L_1)$  dan lugar a

$$
L_2 \cap f(L_1) \equiv \begin{cases} x_1 + x_2 - x_4 &= 0 \\ -x_3 + 2x_4 &= 0 \\ -2x_1 - 2x_2 + x_3 &= 0 \\ x_1 + x_2 - x_3 &= 0 \end{cases} \sim \begin{cases} x_1 + x_2 - x_4 &= 0 \\ -x_3 + 2x_4 &= 0 \\ x_4 &= 0 \end{cases}
$$

Pasando a paramétricas,

$$
L_2 \cap f(L_1) \equiv \begin{cases} x_1 = -\lambda \\ x_2 = \lambda \\ x_3 = 0 \\ x_4 = 0 \end{cases}
$$

Una base es  $B_{L_2 \cap f(L_1)} = \{(-1, 1, 0, 0)\}.$ Obtengamos ahora una base para

$$
L_2 + f(L_1) = L((3, 2, 10, 5), (0, 1, 2, 1), (-1, 1, 0, 0), (1, 0, 2, 1))
$$

Escalonando la matriz

$$
\left(\begin{array}{rrrr}1 & 0 & 2 & 1 \\ -1 & 1 & 0 & 0 \\ 0 & 1 & 2 & 1 \\ 3 & 2 & 10 & 5\end{array}\right) \rightarrow \left(\begin{array}{rrrr}1 & 0 & 2 & 1 \\ 0 & 1 & 2 & 1 \\ 0 & 1 & 2 & 1 \\ 0 & 2 & 4 & 2\end{array}\right)
$$

se tiene una base de  $L_2 + f(L_1), B_{L_2 + f(L_1)} = \{(1, 0, 2, 1), (0, 1, 2, 1)\}.$ 

12. Sea la aplicación  $f : \mathbb{R}_2[x] \to \mathbb{R}_2[x]$ , definida por  $f(p(x)) = p'(x)$ . Hallar la matriz asociada (con respecto a la base  $B = \{1, x, x^2\}$ ), ecuaciones,  $Ker(f)$ ,  $Im(f)$ . Determinar si es un monomorfismo, epimorfismo, isomorfismo.

Como

$$
f(1) = 0 = 0 \cdot 1 + 0 \cdot x + 0 \cdot x^{2}
$$
  
\n
$$
f(x) = 1 = 1 \cdot 1 + 0 \cdot x + 0 \cdot x^{2}
$$
  
\n
$$
f(x^{2}) = 2x = 0 \cdot 1 + 2 \cdot x + 0 \cdot x^{2}
$$

la matriz  $F = M(f, B, B)$  es

$$
F = \left(\begin{array}{ccc} 0 & 1 & 0 \\ 0 & 0 & 2 \\ 0 & 0 & 0 \end{array}\right)
$$

<u>| CLASES PARTICULARES, TUTORÍAS TÉCNICAS ONLINE</u> <u>LLAMA O ENVÍA WHATSAPP: 689 45 44 70</u>

ONLINE PRIVATE LESSONS FOR SCIENCE STUDENTS CALL OR WHATSAPP:689 45 44 70

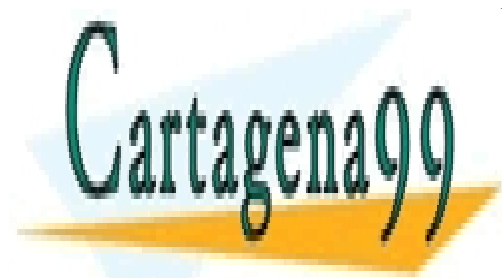

www.cartagena99.com no se hace responsable de la información contenida en el presente documento en virtud al Artículo 17.1 de la Ley de Servicios de la Sociedad de la Información y de Comercio Electrónico, de 11 de julio de 2002. Si la información contenida en el documento es ilícita o lesiona bienes o derechos de un tercero háganoslo saber y será retirada.

 <sup>=</sup> в, - - - Como  $r(F) = 2$ , se tiene que  $dim(Im(f)) = 2$ , de modo que f no es epimorfismo. Por otro lado,  $dim(Ker(f)) = dim(\mathbb{R}_2[x]) - dim(Im(f)) =$  $3 - 2 = 1$ , con lo que f tampoco es un monomorfismo.

$$
Ker(f) \equiv \begin{cases} x_2 = 0\\ 2x_3 = 0 \end{cases}
$$

Resulta  $Ker(f) = L((1, 0, 0))$  con coordenadas respecto de B, esto es,  $Ker(f) = L(1) = \{$  polinomios constantes $\}.$ 

Obsérvese que  $Im(f) = L((1,0,0), (0,2,0))$  con coordenadas respecto de B, esto es,  $Im(f) = L({1, 2x})$ . Las ecuaciones paramétricas son

$$
Im(f) \equiv \begin{cases} y_1 = \lambda \\ y_2 = 2\mu \\ y_3 = 0 \end{cases}
$$

y las implícitas

$$
Im(f) \equiv \{y_3 = 0\}
$$

13. Sean

$$
B_1 = \{(1, 1, 0), (1, 0, 1), (0, 1, 1)\} \times B'_1 = \{(1, -1, 1), (-1, 1, 1), (1, 1, -1)\}
$$

bases de  $\mathbb{R}^3$ . Sean $B_c$ la base canónica y

$$
B_2 = \{(1, 0, 1, 1), (0, 1, 1, 1), (1, 1, 0, 1), (1, 1, 1, 0)\}
$$

bases de  $\mathbb{R}^4$ .

- a) ¿Qué vector de  $\mathbb{R}^3$  tiene, respecto a la base  $B_1$ , coordenadas  $\left( 1,2,-1\right)$ y cuáles son éstas respecto a $B_{1}^{\prime}\mathbf{?}$
- b) Calcular las matrices de cambio de base de  $B_1$  en  $B_1^\prime$  y de  $B_c$  en  $B_2$ .
- c) Siendo f el homomorfismo caracterizado por  $f(1, 1, 0) = (1, 1, 0, 0)$ .  $f(1, 0, 1) = (1, 0, 1, 0)$  y  $f(0, 1, 1) = (0, 0, 1, 1)$ , hallar la matriz de  $f$ respecto de  $B_1$  y  $B_c$ , respecto de  $B_1$  y  $B_2$ , respecto de  $B_1^\prime$  y  $B_c$ y respecto de  $B'_1$  y  $B_2$ .

Resolvamos el apartado a). Buscamos un vector  $\bar{x}$  tal que sus coordenadas respecto de la base  $B_1$  sean  $X_{B_1} = (1, 2, -1)$ . Esto quiere decir

- - -

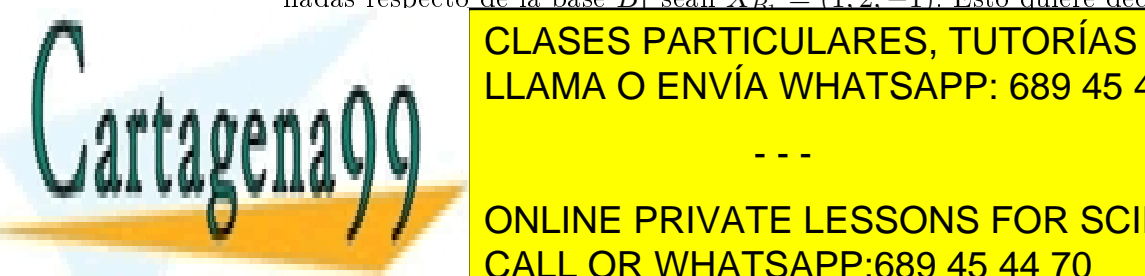

## LLAMA O ENVÍA WHATSAPP: 689 45 44 70 CLASES PARTICULARES, TUTORÍAS TÉCNICAS ONLINE

ONLINE PRIVATE LESSONS FOR SCIENCE STUDENTS CALL OR WHATSAPP:689 45 44 70

Buscamos ahora las coordenadas de  $\bar{x}$  respecto de  $B'_1, X_{B'_1}$ . Téngase en cuenta que  $X_{B_1'} = M(B_c',B_1')X_{B_c'}$ . La matriz  $M(B_c',B_1')$  es

$$
M(B'_1, B'_c)^{-1} = \begin{pmatrix} 1 & -1 & 1 \ -1 & 1 & 1 \ 1 & 1 & -1 \end{pmatrix}^{-1} = \begin{pmatrix} 1/2 & 0 & 1/2 \ 0 & 1/2 & 1/2 \ 1/2 & 1/2 & 0 \end{pmatrix}
$$

En consecuencia,

$$
X_{B'_1} = \begin{pmatrix} 1/2 & 0 & 1/2 \\ 0 & 1/2 & 1/2 \\ 1/2 & 1/2 & 0 \end{pmatrix} \begin{pmatrix} 3 \\ 0 \\ 1 \end{pmatrix} = \begin{pmatrix} 2 \\ 1/2 \\ 3/2 \end{pmatrix}
$$

Resolvamos el apartado b). Determinemos  $P = M(B_1, B_1')$ . Téngase en cuenta que  $M(B_1, B'_1) = M(B'_c, B'_1)M(B_1, B'_c)$ . Como

$$
M(B_1, B'_c) = \begin{pmatrix} 1 & 1 & 0 \\ 1 & 0 & 1 \\ 0 & 1 & 1 \end{pmatrix} \text{ y } M(B'_c, B'_1) = \begin{pmatrix} 1/2 & 0 & 1/2 \\ 0 & 1/2 & 1/2 \\ 1/2 & 1/2 & 0 \end{pmatrix}
$$

se tiene que

$$
P = M(B_1, B'_1) = \begin{pmatrix} 1/2 & 0 & 1/2 \\ 0 & 1/2 & 1/2 \\ 1/2 & 1/2 & 0 \end{pmatrix} \begin{pmatrix} 1 & 1 & 0 \\ 1 & 0 & 1 \\ 0 & 1 & 1 \end{pmatrix} = \begin{pmatrix} 1/2 & 1 & 1/2 \\ 1/2 & 1/2 & 1 \\ 1 & 1/2 & 1/2 \end{pmatrix}
$$

Falta calcular la matriz  $Q = M(B_c, B_2)$ . Se tendrá

$$
Q = M(B_c, B_2) = M(B_2, B_c)^{-1} = \begin{pmatrix} 1 & 0 & 1 & 1 \\ 0 & 1 & 1 & 1 \\ 1 & 1 & 0 & 1 \\ 1 & 1 & 1 & 0 \end{pmatrix}^{-1} = \begin{pmatrix} 1/3 & -2/3 & 1/3 & 1/3 \\ -2/3 & 1/3 & 1/3 & 1/3 \\ 1/3 & 1/3 & -2/3 & 1/3 \\ 1/3 & 1/3 & 1/3 & -2/3 \end{pmatrix}
$$

Cartagena

Resolvamos el apartado c). La matriz  $F = M(f, B_1, B_c)$  es  $\frac{1}{2}$   $\frac{1}{2}$   $\frac{1}{2}$ <u> гг. о</u> LLAMA O ENVÍA WHATSAPP: 689 45 44 70 CLASES PARTICULARES, TUTORÍAS TÉCNICAS ONLINE

ONLINE PRIVATE LESSONS FOR SCIENCE STUDENTS CALL OR WHATSAPP:689 45 44 70

www.cartagena99.com no se hace responsable de la información contenida en el presente documento en virtud al Artículo 17.1 de la Ley de Servicios de la Sociedad de la Información y de Comercio Electrónico, de 11 de julio de 2002. Si la información contenida en el documento es ilícita o lesiona bienes o derechos de un tercero háganoslo saber y será retirada.

Determinemos ahora  $G = M(f, B_1, B_2)$ . Resulta

$$
G = M(B_c, B_2)M(f, B_1, B_c) = QF = \begin{pmatrix} -1/3 & 2/3 & 2/3 \\ -1/3 & -1/3 & 2/3 \\ 2/3 & -1/3 & -1/3 \\ 2/3 & 2/3 & -1/3 \end{pmatrix}
$$

Hallemos  $H = M(f, B'_1, B_c)$ . Como  $M(f, B'_1, B_c) = M(f, B_1, B_c)M(B'_1, B_1) =$  $FP^{-1}$  resulta

$$
H = \begin{pmatrix} 1 & -1 & 1 \\ -1/2 & -1/2 & 3/2 \\ 1 & 1 & -1 \\ -1/2 & 3/2 & -1/2 \end{pmatrix}
$$

Tan sólo queda calcular  $I = M(f, B'_1, B_2) = M(B_c, B_2)M(f, B'_1, B_c) =$ QH. Se tendrá

$$
I = \begin{pmatrix} 5/6 & 5/6 & -7/6 \\ -2/3 & 4/3 & -2/3 \\ -2/3 & -2/3 & 4/3 \\ 5/6 & -7/6 & 5/6 \end{pmatrix}
$$

14. Sea la aplicación  $f: M_{2\times 2}(\mathbb{R}) \to \mathbb{R}^3$  definida por

$$
f\left(\left(\begin{array}{cc}a & b \\ c & d\end{array}\right)\right) = (a, a+b+c, 0)
$$

- a) Probar que  $f$  es lineal y hallar su matriz respecto de las bases canónicas.
- b) Obtener las bases, dimensión y ecuaciones implícitas de  $Ker(f)$ e  $Im(f)$ .

Resolvamos el apartado a). La demostración de la linealidad de f es rutinaria y se deja como ejercicio para el alumno. La matriz asociada a f respecto de las bases canónicas es

$$
F = \left(\begin{array}{rrr} 1 & 0 & 0 & 0 \\ 1 & 1 & 1 & 0 \\ 0 & 0 & 0 & 0 \end{array}\right)
$$

Estudiemos b). Comenzamos con el cálculo de las dimensiones.

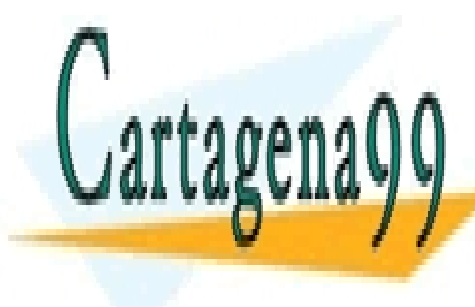

<u>CLASES PARTICULARES, TUTORÍAS TÉCNICAS ONLINE</u> dim(Ker(f)) = dim(M2×2(R)) − dim(Im(f)) = 4 − 2 = 2 LLAMA O ENVÍA WHATSAPP: 689 45 44 70 - - -

> ONLINE PRIVATE LESSONS FOR SCIENCE STUDENTS CALL OR WHATSAPP:689 45 44 70

Una base para  $Im(f)$  se obtiene a partir de las columnas de F:

$$
B_{Im(f)} = \{(1,1,0), (0,1,0)\}
$$

La ecuación implícita es

$$
Im(f) \equiv \{y_3 = 0\}
$$

Las ecuaciones implícitas del núcleo son

$$
Ker(f) \equiv \begin{cases} x_1 &= 0 \\ x_1 + x_2 + x_3 &= 0 \end{cases} \sim \begin{cases} x_1 &= 0 \\ x_2 + x_3 &= 0 \end{cases}
$$

Una base es  $B_{Ker(f)} = \{(0, -1, 0), (0, 0, 1)\}\$ 

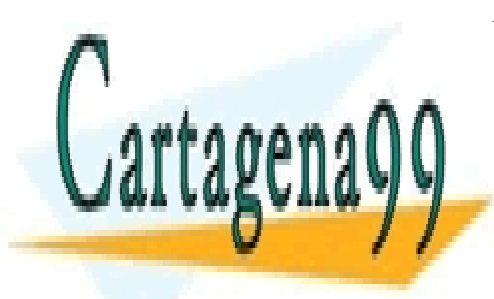

CLASES PARTICULARES, TUTORÍAS TÉCNICAS ONLINE LLAMA O ENVÍA WHATSAPP: 689 45 44 70

ONLINE PRIVATE LESSONS FOR SCIENCE STUDENTS CALL OR WHATSAPP:689 45 44 70

www.cartagena99.com no se hace responsable de la información contenida en el presente documento en virtud al Artículo 17.1 de la Ley de Servicios de la Sociedad de la Información y de Comercio Electrónico, de 11 de julio de 2002. Si la información contenida en el documento es ilícita o lesiona bienes o derechos de un tercero háganoslo saber y será retirada.